### **Kokkos Tutorial**

Photos placed in horizontal position between photos and header

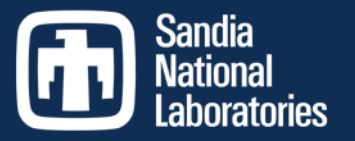

Exceptional service

 $in$  the

national

interest

## **A Trilinos package for manycore performance portability**

**H. Carter Edwards, Christian Trott, and Daniel Sunderland**

**Trilinos User Group (TUG) November 4, 2013 SAND2013-9404P**

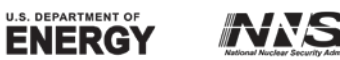

Sandia National Laboratories is a multi-program laboratory managed and operated by Sandia Corporation, a wholly owned subsidiary of Lockheed Martin Corporation, for the U.S. Department of Energy's National Nuclear Security Administration under contract DE-AC04-94AL85000. SAND NO. 2011-XXXXP

### **Acknowledgements and a little History**

- 
- **Kokkos (classic) – internal manycore portability layer for Tpetra**
	- **Chris Baker – primary developer**
- **Kokkos (array) – package for manycore performance portability**
	- **Developers: Carter Edwards (PI), Daniel Sunderland, Christian Trott**
	- **Alpha users: Eric Phipps, Mark Hoemmen, Matt Bettencourt, Eric Cyr**
	- **Consultants: Mike Heroux, Si Hammond**
- **Current Funding**
	- **ASC Computational Systems and Software Environment (CSSE) Next-Generation Computing Technologies / Heterogeneous Computing**
	- **UQ-on-GPU LDRD – support for embedded UQ data types**
	- **Kokkos/Qthreads LDRD – task/data/vector parallelism (started Oct'13)**
- **Prior Funding**
	- **Mantevo LDRD – early concepts and prototypes**

### **Goals: Portable, Performant, and Usable**

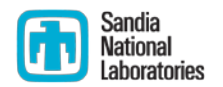

- **Portable to Advanced Manycore Architectures**
	- **Multicore CPU, NVidia GPU, Intel Xeon Phi (potential: AMD Fusion)**
	- **Maximize amount of user (application/library) code that can be compiled without modification and run on these architectures**
	- **Minimize amount of architecture-specific knowledge that a user is required to have**
	- **Allow architecture-specific tuning to easily co-exist**
	- **Only require C++1998 standard compliant**
- **Performant**
	- **Portable user code performs as well as architecture-specific code**
	- **Thread scalable – not just thread safety (no locking!)**
- **Usable**
	- **Small, straight-forward application programmer interface (API)**

**Constraint: don't compromise portability and performance**

### **Collection of Subpackages / Libraries**

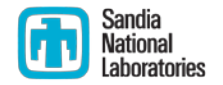

- **Core – lowest level portability layer**
	- **Parallel dispatch and multidimensional arrays for manycore devices**
	- Soon to enter Trilinos "Primary Stable" status
- **Containers – more sophisticated than core arrays**
	- **UnorderedMap – fast find and thread scalable insert**
		- **Very recent R&D success, thread scalable insert is a unique capability**
	- **Vector – subset of std::vector functionality to ease porting**
	- **Trilinos "Experimental" status**
- **LinAlg – primary interface for Tpetra**
	- **E** Sparse matrices and linear algebra operations
	- **Wrappers to vendors' libraries**
	- **Trilinos "Experimental" status**
- **Examples – for this tutorial and beyond**
	- **Mini-applications / mini-drivers**

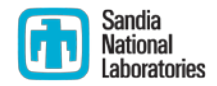

### **Outline**

### **Core: Fundamental Concepts**

- **Core: Views to Arrays**
- **Core: Views to Arrays – Advanced Features**
- **Core: Parallel Dispatch of Functors**
- **Core: Parallel Correctness and Performance**
- **Core: Device Initialization and Finalization**
- **Core: Performance Evaluation**
- **Core: Plans**
- **Example: Unordered map global-to-local ids**
- **Example: Finite element integration and nodal summation**
- **Example: Particle interactions in non-uniform neighborhoods**

### **Core: Fundamental Concepts**

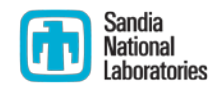

**Diversity of devices and associated performance requirements**

- **Performance heavily depends upon device specific requirements for memory access patterns**
	- **Blocking, striding, alignment, tiling, ...**
	- **NUMA core-memory affinity requires first touch and consistent access**
	- **CPU vector units require stride-one access and cache-line alignment**
	- **GPU vector units require coalesced access and cache-line alignment**
- **"Array of Structures" vs. "Structure of Arrays" dilemma**

**This has been the** *wrong* **question**

- **What abstraction required for performance portability?**
	- **This is the** *right* **question**
	- **Answer: multidimensional arrays with polymorphic layout**

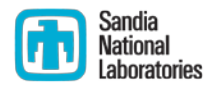

### **Core: Fundamental Concepts Two abstractions: (1) Host/Devices**

- **Host process dispatches work to manycore device(s)**
	- **Host process is the 'main' function**
	- **Host processes dispatches thread-parallel work to device work is computation and data**
	- **"Device" may be physical (e.g., GPU) or logical: partition 16core CPU into 1core "host process" and 15core "device"**
- **Host process interacts with MPI, Kokkos does not**
	- **"MPI+X" : Kokkos is a potential "X"**
	- **Kokkos is orthogonal to MPI – devoid MPI datatypes and calls to MPI**
- **Multiple memory spaces**
	- **Disparate: host main memory vs. GPU on-card memory**
	- **Integrated: main memory, L3/L2/L1 cache, registers**
	- **Anticipate increasing complexity of memory architectures**

## **Core: Fundamental Concepts**

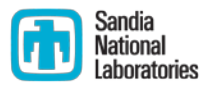

**Two abstractions: (2) Multidimensional Arrays**

- **Multidimensional Arrays,** *with a twist*
	- **Map multi-index (i,j,k,...)** ↔ **memory location** *on the device*
		- **Efficient : index computation and memory use**
	- **Map is derived from an array Layout**
	- **Choose Layout for device-specific (optimal) memory access pattern**
	- **Make layout changes transparent to the user code;**
	- **IF the user code honors the simple API: a(i,j,k,...)**

**Separate user's index space from memory layout**

### **Core: Fundamental Concepts Implementation and similar work**

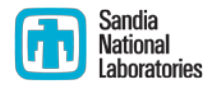

- **Implemented C++ template meta-programming**
	- **Compile-time polymorphism for device back-ends and array layouts**
	- C++1998 standard; would be nice to *require* C++2011 for lambdas, ...
- **Similarly motivated libraries:**
	- **Intel's TBB: more sophisticated parallel dispatch capabilities, CPU only, no data structure abstractions**
	- **NVIDIA's Thrust: similar simple parallel dispatch capabilities, only vector data structures, no array layout**
	- **MS C++AMP: close, but uses a proprietary language extension**
- **Language extensions: OpenMP, OpenACC, OpenCL, CUDA, Cilk,**
	- **Lacking data structure abstractions to manage access patterns**

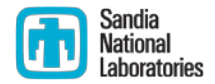

### **Outline**

- **Core: Fundamental Concepts**
- **Core: Views to Arrays**
- **Core: Views to Arrays – Advanced Features**
- **Core: Parallel Dispatch of Functors**
- **Core: Parallel Correctness and Performance**
- **Core: Device Initialization and Finalization**
- **Core: Performance Evaluation**
- **Core: Plans**

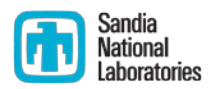

**View to multidimensional array of "value" type in device memory**

- **View< double \* \* [3][8] , Device > a ;**
	- **template class View: A view to an Array on a Device**
	- **Runtime and compile-time dimensions: example [N][M][3][8]**
- **"value" type of an array : ~ plain-old-data (pod) type**
	- **E.g., 'double' (in this example), 'float', 'int', 'long int', ...**
	- **A pure 'memcpy' will have the correct result**
	- **Does not contain pointers to allocated memory**
- **ArraySpec template argument = 'double\*\*[3][8]' in this example**
	- **Each '\*' denotes a runtime specified dimension**
	- **Each '[#]' denotes a compile-time specified dimension**
	- **0-8 runtime dimensions denoted by '\*'**
	- **0-8 compile-time dimensions denoted by [#]**
	- **Up to 8 runtime + compile-time dimensions (maximum rank)**

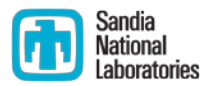

**View to multidimensional array of "value" type in device memory**

- **View< ArraySpec , Device > a ;**
	- **Query dimensions: a.dimension\_#() OR a.dimension(#) where #** ∈ **[0..7]**
- **Why runtime + compile-time dimensions? PERFORMANCE!**
	- **Array layout computation is faster with compile-time dimensions**
	- **If a dimension is known at compile time then specify it**
- **Advanced feature: support for aggregate "value" types**
	- **Intrinsic "value" type required for optimal array layout**
	- **but we need 'complex' and other aggregate "value" types**
	- **... more on this later ...**

### **Core : Views to Arrays Accessing array data members: a(i0,i1,i2,i3,...)**

- 
- **Access array data via 'View::operator()' template< typename intType0 , typename intType1 , ... > ValueType & View::operator()( const intType0 & , const intType1 & , ... );**
	- **Multi-index is mapped according to the array layout**
	- **Layout chosen to give the best memory access pattern for the device Assuming first index is the parallel work index ... more on this later ...**
- **DO NOT assume a particular array layout (mapping)** 
	- **Might be FORTRAN, might be C, might be something else entirely**
	- **Chosen at compile-time (C++ template meta-programming)**
	- **Advanced feature: query the array's layout**
	- **Advanced feature: override the layout**

### **Core : Views to Arrays Accessing array data members: a(i0,i1,i2,i3,...)**

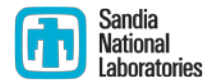

- **Multi-index mapping performance**
	- **Heavily used and critical to performance**
	- **Considerable development effort invested in performance Especially so compilers' vectorization can "see through" this operator**
	- **Completely hidden, non-trivial C++ meta-programming implementation**
	- **Compile-time dimensions improve multi-index mapping performance**
- **Correctness checking: accessible and within bounds**
	- **Host not able to access Device memory (and vice-versa)**
	- **Multi-index bounds checking – in debug mode, and on the GPU**

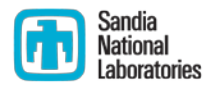

### **Allocation and reference-counting semantics**

- **View objects are light-weight references to allocated arrays**
- **Allocate: View< double \* \* [3][8] , Device > a("A",N,M);** 
	- **Dimension [N][M][3][8] ; two runtime, two compile-time**
	- **"A" is a user supplied label used for error messages; need not be unique**
	- **Allocated array data resides in the Device's memory space**
	- **Object 'a' is a reference to allocated array data**
- **Assign: View<double\*\*[3][8],Device> b = a ;**
	- **Object 'b' is a reference to the same allocated data; a shallow copy**
	- **By default views to arrays are reference counted**
- **Destroy: view object goes out-of-scope or is reassigned** 
	- **Last view (via reference counting) deallocates array data**

### **Core : Views to Arrays Resizing and reallocation**

- **Given: View< ArraySpec , Device > a("label",m0,m1,...);**
- **Resize: resize( a , n0 , n1 , ... );**
	- **Allocate a new array with "label" and size n0\*n1\*...**
	- **Copy corresponding array data from original array to new array**
	- **Reassign the input View to the new array**
	- **All other views to the original array are unchanged**
- Reallocate: realloc( a, n0, n1, ... );
	- **De-assign the input View; if last reference then array is deallocated**
	- **Assign input view to an allocated array with "label" and size n0\*n1\*...**
	- **All other views to the original array are unchanged**
	- **If no other view to original array this deallocates before allocating, avoids "spike" in allocated memory**

### **Core : Views to Arrays 'const' Views versus 'const' Arrays**

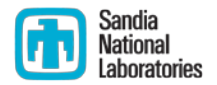

- **Constant View: const View< ArraySpec , Device > a(...);** 
	- **Object 'a' cannot be reassigned**
	- **Array data can be assigned via parentheses operator**
	- **Analogous to const pointer to non-const memory**
- **Constant Array: View< const ArraySpec , Device> b = a ;**
	- **Object 'b' is a reference to the same allocated data; a shallow copy**
	- **Array data cannot be assigned – parentheses operator returns 'const'**
	- **Analogous to non-const pointer to const memory**
- **Assignment (shallow copy) compatibility**
	- **OK : View< const ArraySpec, Device > = View< ArraySpec , Device >**
	- **ERROR : View< ArraySpec , Device > = View< const ArraySpec , Device > this will not compile with "no assignment operator" message**

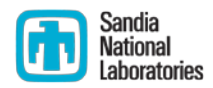

**Pass view objects by value – they are small and portable**

**Pass view objects by value**

**typedef View< ArraySpec , Device > my\_array\_type ; void my\_function( my\_array\_type A ); // no & or \* struct my\_struct { my\_array\_type A ; }; // no & or \***

- **Small – designed as references to allocated array data**
	- **Pointer to data + array shape (dimensions)**
	- **Assignment is a fast shallow copy + reference counting (by default)**
- **Portable – intended to be passed by value to the device**
	- **View object API is portable between Host and Device code**
- **Do not pass by reference (or pointer) from Host to Device**
	- **The reference / pointer is in the Host memory space**
	- **Using such a Host pointer on the Device is a memory error**

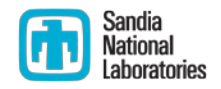

**Deep copy: Kokkos NEVER has a hidden, expensive deep-copy**

- **Deep copy array data** *only* **when explicitly instructed by user**
	- **deep\_copy( to\_array , from\_array );**
- **Problem: deep copy between different array layouts** 
	- **Same memory space – requires permutation**
	- **Different memory spaces – also requires allocation of a temporary very expensive: allocation + deep copy + permutation + deallocation**
- **Solution: Mirror the layout in the Host memory space**
	- **Avoid allocation, permutation, and deallocation View<ArraySpec,Device> a(...); View<ArraySpec,Device>::HostMirror b = create\_mirror( a );**
	- **' 'b' has the Device's array layout but is allocated in the Host space**

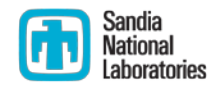

**Deep copy: Kokkos NEVER has a hidden, expensive deep-copy**

**Device ↔ Host deep copy pattern:**

```
typedef class View<ArraySpec,Device> MyViewType ;
MyViewType a("A", ... ); 
MyViewType::HostMirror a_host = create_mirror( a );
```
- **deep\_copy( a , a\_host ); deep\_copy( a\_host , a );** 
	- Issue: if 'a' is already in the Host space then allocation of 'a\_host' and **subsequent deep\_copy operations are problably unecessary**
- **Avoiding an unnecessary allocation and deep-copy MyViewType::HostMirror a\_host = create\_mirror\_view( a );**
	- **If Device uses Host memory then 'a\_host' is simply another view of 'a'**
	- **Call to deep\_copy becomes a no-op**

### **Core : Views to Arrays Recommendation: Dictionary for your View types template< class Device > struct MyDictionary { typedef View< ArraySpec\_A , Device > array\_A\_type ; typedef View< ArraySpec\_B , Device > array\_B\_type ; typedef View< ArraySpec\_C , Device > array\_C\_type ; typedef typename array\_A\_type::HostMirror array\_A\_host\_type ; };**

- **Consolidate array type definitions** 
	- **Documentation**
	- **Consistency**
	- **Allows single point of change for array spec and array layout**

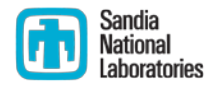

### **Outline**

- **Core: Fundamental Concepts**
- **Core: Views to Arrays**
- **Core: Views to Arrays – Advanced Features**
- **Core: Parallel Dispatch of Functors**
- **Core: Parallel Correctness and Performance**
- **Core: Device Initialization and Finalization**
- **Core: Performance Evaluation**
- **Core: Plans**

### **Core : Views to Array – Advanced Features Optionally specifying a particular array layout**

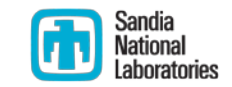

- **View< ArraySpec , Layout , Device > (optional parameter)** 
	- **Override default layout; e.g., force row-major or column-major**
	- **Access via parentheses operator is unchanged in user code**
- **Standard array layouts for arrays with rank > 1**
	- **LayoutRight : right-most index is stride-one (~ C ordering)**
	- **LayoutLeft : left-most index is stride-one (~ FORTRAN ordering)**
	- **Array dimensions may be padded for cache-line alignment**
		- **Analogous to 'LDA' matrix parameter in the BLAS**
- *Layout* **is an extension point for tiling, blocking, etc.**
	- **A research-enabling capability**
	- **Prototype exists for tiled matrices (e.g., MAGMA / PLASMA)**

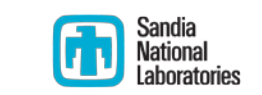

### **Core : Views to Array – Advanced Features Specifying behavioral attributes**

**Disable reference counting**

**View< ArraySpec , Device , Unmanaged >**

- **Cannot allocate through an unmanaged view**
- **Can assign an unmanaged view from a managed view**
- **Can assign an unmanaged view from user-provided pointer**
- **Dangerous advanced feature unlikely to significantly impact performance**
- **Use GPU texture cache to speed up random access**

**View< const ArraySpec , Device, RandomRead >**

- **If Device == 'Cuda' then parentheses operator uses GPU texture cache**
- **Otherwise no special handling**

**An extension point**

# **Core : Views to Array – Advanced Features**

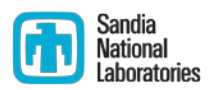

**Assignment of compatible views with behavioral attributes**

- **Compatible assignment is a shallow copy View< ArraySpec , Device , Attribute > = View< ArraySpec , Device >**
	- **Compatible: same 'ArraySpec', 'Device', and 'Layout'**
	- **Also OK: 'const ArraySpec' = ArraySpec**
	- **Also OK: Different devices using the same memory space**
- **Recommendation**
	- **Initially declare 'view' without behavior attributes**
	- **Add behavioral attributes via shallow copy to compatible view**

### **Core : Views to Array – Advanced Features Aggregate value types**

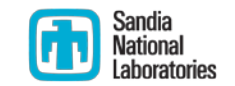

- **Examples of aggregate value types (pod 'struct')**
	- **std::complex**
	- **Automatic differentiation types**
	- **Stochastic bases coefficients types**
- **Memory access pattern for aggregate members**
	- **Is forced to be an 'array of structures'**
	- **Loses coalesced memory access on GPU – degrades performance**
- **Active research within UQ-on-GPU LDRD**
	- **View integrates aggregate value types into the array layout**
	- **Compile-time conversion 'array of structures' to 'structure of arrays'**
	- **Recover required memory access pattern on GPU**

### **Core : Views to Array – Advanced Features Aggregate value types**

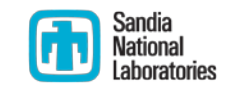

- **Capabilities and Constraints**
	- **"scalar" type must be mappable to an array of an intrinsic type** E.g., std::complex<T> ←> T[2]
	- **For a given View the mapping may have a consistent runtime dimension**  E.g., View< myType<T> > : myType<T>  $\leftrightarrow$  T[#]

### **Extension point requires detailed implementation knowledge**

- **Optimal performance of View::operator()**
- **Optimal memory access pattern**

**Requires merging the aggregate type's array mapping into the containing View's array layout**

- **Path forward to performantly support complex<T>** 
	- **... to be done ...**

### **Core : Views to Array – Advanced Features Querying properties**

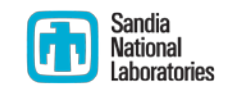

**View::device\_type // Device in View< ArraySpec , Device > View::data\_type // ArraySpec in View< ArraySpec , ... > View::value\_type // ValueType in View< ValueType\*\*\*[#][#][#], ... > View::scalar\_type // For intrinsic ValueType is ValueType // For aggregate ValueType is the mapped intrinsic type View::const\_{}\_type // const added to previous {}\_type View::non\_const\_{}\_type // const removed from previous {}\_type**

**View::array\_layout // Layout type; e.g., LayoutLeft, LayoutRight View::rank // total number of dimensions (one added for aggregate) View::rank\_dynamic // number of dynamic dimensions View::is\_managed // enumerated value if view is reference counted**

**View::scalar\_type \* View::ptr\_on\_device(); // Raw pointer to array data**

### **Core : Views to Array – Advanced Features View ↔ pointer to raw memory**

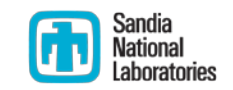

- **Wrapping your memory in a View**
	- **You must specify everything**

**View< ArraySpec, Layout, Device, Unmanaged > a( pointer, N0, N1, ... );**

- **Unmanaged: Kokkos cannot manage your memory**
- **Device: Your memory must be on this device**
- **{ ArraySpec , Layout , N0 , N1 , ... }: your memory must have this shape**
- **Interoperability with legacy codes' arrays**
	- **Option 1: Wrap your memory in a View**
	- **Option 2:**
		- **Declare Views with your specified array layout**
		- **Use 'View::ptr\_on\_device()' to query pointer and pass to legacy code**

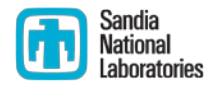

### **Outline**

- **Core: Fundamental Concepts**
- **Core: Views to Arrays**
- **Core: Views to Arrays – Advanced Features**

### **Core: Parallel Dispatch of Functors**

- **Core: Parallel Correctness and Performance**
- **Core: Device Initialization and Finalization**
- **Core: Performance Evaluation**
- **Core: Plans**

### **Core : Parallel Dispatch of Functors Dispatch to manycore "Device"**

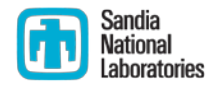

- **'Threads' Device : pthreads**
	- **Pool of threads created once and pinned to cores**
	- **Hardware detection and core pinning via hardware locality library (hwloc)**
	- **CPU and Intel Phi**
- **'OpenMP' Device : wrapper on OpenMP**
	- **Attempt to pin to cores via hwloc**
	- **CPU and Intel Phi**
	- **Cannot use both 'Threads' and 'OpenMP' – they will compete for cores**
- **'Cuda' Device : wrapper on NVidia's CUDA 5.0 (or better)**
	- **Currently require Fermi (GPU capability 2.0 or better)**
	- **Eventually require Kepler (GPU capability 3.5 or better)**
- **Intel Phi used in native mode (no offload)**

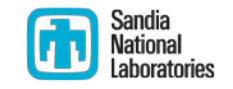

**Functor: function + calling arguments packaged in a C++ class**

- **Common to C++ standard algorithms, Intel TBB, NVidia Thrust**
- **Functor interface requirements for Kokkos**

```
template< class Device > // template on the device 
struct MyFunctor {
typedef Device device_type ; // Required: identify the device 
  KOKKOS_INLINE_FUNCTION // Required: macro mapped to device 
   void operator()( ... ) const { /* ... */ } // Required: function to call in parallel
 /* ... calling arguments are members of the class ... */
};
```
- **Why Functor pattern?**
	- **Requires only C++1998 standard compliance**
	- **C++2011 Lambda syntax would be much prettier ...**

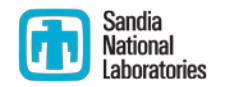

**Functor: function + calling arguments packaged in a C++ class**

- **Functor object is copied to the device**
	- **This includes class member 'calling arguments'**
	- **View members must be objects**
		- **Not references or pointers to Views (or anything else)**
	- **View objects are designed to be copied by value from Host to Device**
- **Device's threads concurrently call Functor::operator()**
	- **Functor::operator() and all functions that it calls** 
		- **Must be compiled for that device**
		- **Nust be marked with KOKKOS INLINE FUNCTION** 
			- **Compiling Cuda: "\_\_device\_\_ \_\_host\_\_ inline"**
	- **A single Functor object is shared among all threads**
		- **functor::operator() must be 'const'**
		- **All called member functions must be 'const'**

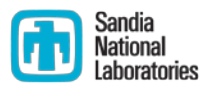

**parallel\_for dispatch with 'nwork' units of work**

```
 Simple example: AXPY ( y = a * x + y )
```

```
template< class Device >
struct AXPY {
typedef Device device_type ; // run on this device
  KOKKOS_INLINE_FUNCTION 
   void operator()( int iw ) const { Y(iw) += A * X(iw); } 
 const double A ;
  const View<const double*,device_type> X ; // View object (not a reference)
 const View< double*, device type> Y ;
};
```
**parallel\_for( nwork , AXPY<device>( a , x , y ) );**

- **Thread parallel call to 'operator()(iw)' : iw** ∈ **[0,nwork)**
- **Access array data with 'iw' to avoid thread race conditions**

### **Core : Parallel Dispatch of Functors Asynchronous dispatch**

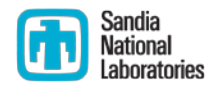

- **Parallel dispatch initiates asynchronous parallel execution**
	- **'parallel\_for' returns before the functor completes**
	- **Device (e.g., Cuda) can have a work queue functor may be placed in queue and not even started**
	- **Dispatch creates a temporary internal copy of the functor released when the functor completes**
- **Dispatched functors are sequenced**
	- **Previous functor guaranteed to complete before next functor starts**
	- **deep\_copy(...) waits for previous functor to complete**
- **Device::fence(); // wait for all functors to complete**
	- **Required when timing the execution of a functor**

### **Core : Parallel Dispatch of Functors parallel\_reduce dispatch with 'nwork' units of work**

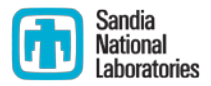

```
 Simple example: DOT
template< class Device >
struct DOT {
 typedef DeviceType device_type ;
 typedef double value_type ; // Require: reduction value type
 KOKKOS_INLINE_FUNCTION
   void operator()( int iw , value_type & contrib ) const
    { contrib += y(iw) * x(iw); } // this thread's contribution
  const View<const double*,device_type> x , y ;
 // ... to be continued ...
};
parallel_reduce( nwork , DOT<device>(x,y) , result ); }
```
- **value\_type can be a scalar, 'struct', or dynamic array**
- **Result is output to the Host**

### **Core : Parallel Dispatch of Functors parallel\_reduce dispatch with 'nwork' units of work**

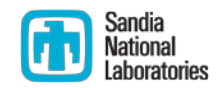

```
 Initialize and join threads' individual contributions
struct DOT { // ... continued ...
  KOKKOS_INLINE_FUNCTION
   void init( value_type & contrib ) const { contrib = 0 ; }
 KOKKOS_INLINE_FUNCTION
   void join( volatile value_type & contrib , 
             volatile const value_type & input ) const
    { contrib = contrib + input ; }
};
```
- **Join threads' contrib via Functor::join**
- **'volatile' to prevent compiler from optimizing away the join**
- **Deterministic result ← highly desirable**
	- **Given the same device and # threads**
	- **Aligned memory prevents variations from vectorization**

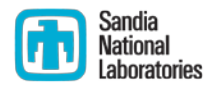

**parallel\_reduce dispatch with on-device serial finalization**

- **Example: NORM2, just add a final 'sqrt' to the DOT struct NORM2 { // ... similar to 'DOT' plus serial finalization KOKKOS\_INLINE\_FUNCTION void final( value\_type & contrib ) const { \*result = sqrt( contrib ) ; } // final serial 'sqrt' on device View<double,device\_type> result ; // scalar value allocated on device };**
	- **If result is needed only on the device, avoid device-host-device copy**
	- **If final serial computation is needed**

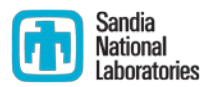

### **parallel\_scan dispatch with 'nwork' units of work**

```
template< class Device >
struct ExclusivePrefixSum {
 typedef DeviceType device_type ;
 typedef long int value_type ; // Require: reduction value type
 KOKKOS_INLINE_FUNCTION
   void operator()( int iw , value_type & contrib , bool final ) const
 {
     contrib += x(iw);
     if ( final ) { y(iw) = contrib ; } // Is scan value IF final pass
    }
  const View<long int *,device_type> x , y ;
 // ... to be continued ...
};
parallel_scan( nwork , ExclusivePrefixSum<device>(x,y) ); }
```
### **Core : Parallel Dispatch of Functors parallel\_scan dispatch with 'nwork' units of work**

**Initialize and join threads' individual contributions**

```
 Same 'init' and 'join' as the 'parallel_reduce'
struct ExclusivePrefixSum { // ... continued ...
  KOKKOS_INLINE_FUNCTION
   void init( value_type & contrib ) const { contrib = 0 ; }
 KOKKOS_INLINE_FUNCTION
   void join( volatile value_type & contrib , 
             volatile const value_type & input ) const
    { contrib = contrib + input ; }
};
```
**Deterministic result ← highly desirable**

- **Given the same device and # threads**
- **Aligned memory prevents variations from vectorization**

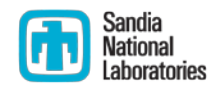

**Thread teams – very new capability and being refined**

- **Device has teams of threads**
	- **OpenMP 4.0 vocabulary: team of threads, league of teams**
	- **# Threads = # threads/team \* # teams**
	- **A team works cooperatively and shares resources; e.g., cache memory template< class Device > struct MyFunctor { KOKKOS\_INLINE\_FUNCTION void operator()( Device dev , ... ) const ; size\_t shmem\_size() const ; // Optional request for team-shared memory }; parallel\_{for,reduce,scan}( ParallelWorkRequest , MyFunctor<device>( ... ) );**
- **More complex and more control over performance**
- **WorkRequest** *requests* **league and team sizes**
	- **Actual sizes may be constrained by device's capabilities**
	- **E.g., maximum team size limited by NUMA, #cores, #hyperthreads**

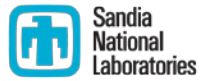

**Why thread teams? Opportunity for Performance Improvements**

- **Threads within a team are tightly coupled**
	- **E.g., NVidia thread block = team**
	- **E.g., Intel hyperthreads reside within the same team**
	- **Teams have synchronization primitives (e.g., barrier)**
	- **Teams have fast transient team-shared memory**
- **Uncooperative teams impede performance**
	- **Threads within a team will thrash their shared cache Cause eviction of each other's cached memory**
	- **Intel Phi performs better without hyperthreads** *IF* **they do not cooperate**
	- **Intel Phi performs best with cooperating hyperthreads**
	- **NVidia has dramatic performance loss with uncooperative teams**

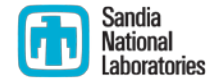

### **Thread teams API: parallel\_for, parallel\_reduce, parallel\_scan**

```
template< class Device >
struct MyFunctor {
 KOKKOS_INLINE_FUNCTION void operator()( Device dev , ... ) const
 {
```

```
 dev.league_rank(); // Which team within the league
   dev.league_size(); // How many teams in the league
   dev.team_rank(); // Which thread within the team
   dev.team_size(); // How many threads within the team
   dev.team_barrier(); // Synchronize threads within this team
   i = dev.team_scan( n ); // Exclusive scan within this team
   view_type a( dev , N0 , N1 , ... ); // Temp array in team-shared memory
}
```
**Team-shared memory used == MyFunctor::shmem\_size()**

**};**

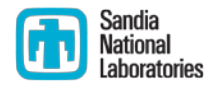

### **Outline**

- **Core: Fundamental Concepts**
- **Core: Views to Arrays**
- **Core: Views to Arrays – Advanced Features**
- **Core: Parallel Dispatch of Functors**
- **Core: Parallel Correctness and Performance**
- **Core: Device Initialization and Finalization**
- **Core: Performance Evaluation**
- **Core: Plans**

### **Core : Parallel Correctness and Performance Avoid thread race conditions**

- **Parallel dispatch of functor 'f' for 'nwork' units of work**
	- **Call f::operator()(iw) where iw** ∈ **[0,nwork)**
	- **Calls can be concurrent and in any order**
- **Don't have competing updates**

**operator()( int iw ) const { y( iw / 2 ) = ( x(iw) + x(iw+1) ) \* 0.5 ; }**

- Bad: last thread wins → random result
- **Ugly: concurrent update → corrupted result**
- **Don't read what is updated elsewhere**

**operator()( int iw ) const { y(iw+1) = y(iw) + x(iw) ); }**

- **Bad: last thread wins → cumulative random results**
- **Ugly: concurrent update → compounding corrupted results**

#### **Core : Parallel Correctness and Performance** Sandia **Parallel reductions to mitigate thread race conditions**

**parallel\_reduce( nwork , f , & result );** 

**operator()( int iw , value\_type & val ) const { val += x(iw) + x(iw) ; }**

- **Kokkos orchestrates temporaries, functor calls, and 'join' calls**
- **Reduction is thread-safe, deterministic, and O(log(#threads))**
- **Mapped reduction (scatter-reduce) problem: operator()( int iw ) const { y( imap(iw) ) += x(iw); }**
	- **Caveat: nondeterministic order → round-off for non-associativity**
	- **Ugly: concurrent update Y( imap(iw) ) → corrupted result**
- **Mapped reduction solutions:**
	- **Atomic operations prevent corrupted result Still have round-off. Possibly introduce performance bottleneck.**
	- **Rewrite algorithm as gather-reduce**

**Mitigate round-off. Create large temporary array.**

### **Core : Parallel Correctness and Performance** Sandia **Atomic operations with best performance**

- **Not the C++11 'atomic<T>' functionality and interface**
- **Three fundamental operations on intrinsic data types**
	- **32 and 64 bit integer and floating point types,**
	- **1. old\_val = atomic\_exchange( address, new\_val );**
	- **2. atomic\_compare\_exchange\_strong( address, old\_val , new\_val ); If \*address == old\_val then exchange**
	- **3. old\_val = atomic\_fetch\_add( address , value );**
		- **old\_val = \*address ; \*address += value ;**
- **Likely to have non-deterministic results ← warning!**
	- **Non-deterministic ordering of atomic operations**
	- **Floating point addition is NOT associative**
- **Expect atomics to be at least 2-3x slower that non-atomic**

### **Core : Parallel Correctness and Performance Atomic operations can introduce performance bottleneck**

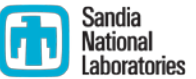

- **parallel\_for( nwork , Dot<...>(x,y) );** 
	- **operator()( int iw ) const { atomic\_fetch\_add( &val , x(iw) \* y(iw) ); }**
	- **Every thread attempts to update the same value**
	- **Reduction becomes fully serialized: O(#nwork) vs. O(log(#threads))**
- **Mapped reduction (scatter-reduce):**
	- **operator()( int iw ) const { atomic\_fetch\_add( &y(imap(iw)), x(iw)); }**
	- **Update is partially serialized depending upon**
		- **"Density" of imap(\*)**
		- **Capabilities of atomic units**
	- **Can be a performant solution given sparse and infrequent updates**

#### **Core : Parallel Correctness and Performance** Sandia **Avoid long divergent branches within a thread team**

**Branches impede vector-parallelism and thus performance**

```
void operator()( int iw ) const
{
  if ( condition_A(iw) ) { ... }
  else if ( condition_B(iw) ) { ... }
  else if ( condition_C(iw) ) { ... }
  else { ... }
}
```
- **The entire vector unit (GPU warp) takes every branch**
- **Branches to complex: compiler may not be able to vectorize**
- **Performant if a team of threads follows the same branch**
	- **Different teams can follow different branches**
	- **Work space iw** ∈ **[0,nwork) is partitioned among teams; iw and iw+1 are typically in the same team**

### **Core : Parallel Correctness and Performance Avoid redundant access to global memory, use local temporaries**

**Example: Gather finite element's nodal coordinates**

```
void operator()( int ielem ) const
double node_coord[N][3] ;
for ( int j = 0 ; j < N ; ++j ) {
   const int inode = view_elem_node(ielem,j);
   for ( int k = 0 ; k < 3 ; ++k ) node_coord[j][k] = view_node_coord(j,k);
```

```
/* ... computation uses node_coord ... */
```
- **A performance balancing act**
	- **Redundant access to global memory is expensive**
	- **Local temporaries consumes registers & L1 cache threads can compete for registers & thrash each others cache**
	- **Vendors' diagnostic tools for performance tuning**
	- **Thread-team algorithms to potentially improve performance**

**{**

**}**

### **Core : Parallel Correctness and Performance** Sandia **Strided and random access to global memory**

- **Parallel read/write of global View data: a(iw,i1,i2,...)**
	- **Leading index is the parallel work index**
	- **Array layout + work ← > thread mapping chosen together for optimal memory access pattern**
		- **CPU (and Intel Phi) caching and vectorization**
		- **GPU (e.g., NVidia) warp coalescing**
- **Random read of global View data**
	- **E.g., gathers and tables shared among threads**
	- **View< const ArraySpec , Device , RandomRead >**
		- **Cuda uses texture-fetch capability optimized for random access**

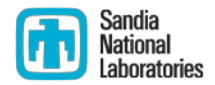

### **Outline**

- **Core: Fundamental Concepts**
- **Core: Views to Arrays**
- **Core: Views to Arrays – Advanced Features**
- **Core: Parallel Dispatch of Functors**
- **Core: Parallel Correctness and Performance**
- **Core: Device Initialization and Finalization**
- **Core: Performance Evaluation**
- **Core: Plans**

### **Core : Device Initialization and Finalization Hardware locality (hwloc) for manycore CPU and Xeon Phi**

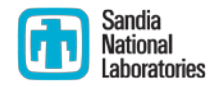

- **Kokkos::hwloc Wraps OpenMPI project's HWLOC library**
	- **Portable query of core topology**
	- **Portable pinning of threads to cores**
- **Capacity = #NUMA \* #core/NUMA \* #hyperthreads/core**
	- **hwloc::get\_available\_numa\_count()**
	- **hwloc::get\_available\_cores\_per\_numa()**
	- **hwloc::get\_available\_threads\_per\_core()**

## **Core : Device Initialization and Finalization**

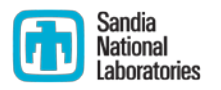

**Threads and OpenMP devices for manycore CPU and Xeon Phi**

**Device::initialize( team\_count , threads\_per\_team , use\_numa\_count = 0, use\_cores\_per\_numa = 0);**

- **Default: use all available NUMA regions and cores**
- **Each team is assigned a set of cores within a NUMA region**
	- **Spawn and pin team's threads to these cores**
- **A team's threads are spread across its cores**
	- **Team has 4 cores and 4 threads then 1 thread/core**
	- **Team has 2 cores and 8 threads then 4 threads/core**
	- **Don't define threads/core > hwloc::core\_capacity()**
- **Device::finalize()**
	- **Destroy spawned threads**

### **Core : Device Initialization and Finalization Cuda Device**

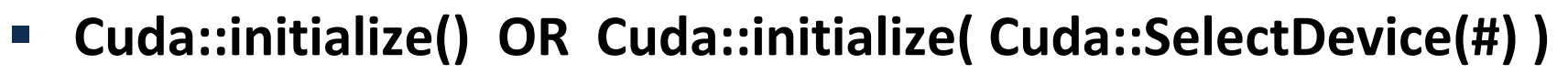

- **Default is device #0**
- **Only one Cuda device per MPI process**
	- **Given two devices on a node use two MPI processes**
	- **Each MPI process on the node should select a different device**
	- **NVidia Kepler devices can be shared (have not tried this)**
- **Query available devices**
	- **std:vector<unsigned> Cuda::detect\_device\_arch()**
	- **Values match \_\_CUDA\_ARCH\_\_ specification**

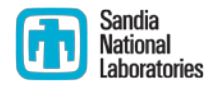

### **Outline**

- **Core: Fundamental Concepts**
- **Core: Views to Arrays**
- **Core: Views to Arrays – Advanced Features**
- **Core: Parallel Dispatch of Functors**
- **Core: Parallel Correctness and Performance**
- **Core: Device Initialization and Finalization**
- **Core: Performance Evaluation**
- **Core: Plans**

### **Performance Evaluation**

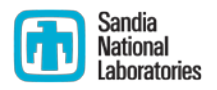

- **Using Sandia Computing Research Center Testbed Clusters**
	- **Compton: 32nodes**
		- **2x Intel Xeon E5-2670 (Sandy Bridge), hyperthreading enabled**
		- **2x Intel Xeon Phi 57core (pre-production)**
		- **ICC 13.1.2, Intel MPI 4.1.1.036**
	- **Shannon: 32nodes**
		- **2x Intel Xeon E5-2670, hyperthreading disabled**
		- **2x NVidia K20x**
		- **GCC 4.4.5, Cuda 5.5, MVAPICH2 v1.9 with GPU-Direct**
- **Absolute performance "unit" tests**
	- **Evaluate parallel dispatch/synchronization efficiency**
	- **Evaluate impact of array access patterns and capabilities**
- **Mini-application : Kokkos vs. 'native' implementations**
	- **Evaluate cost of portability**

## **Performance Test: Modified Gram-Schmidt**

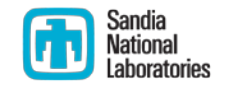

### **Simple stress test for bandwidth and reduction efficiency**

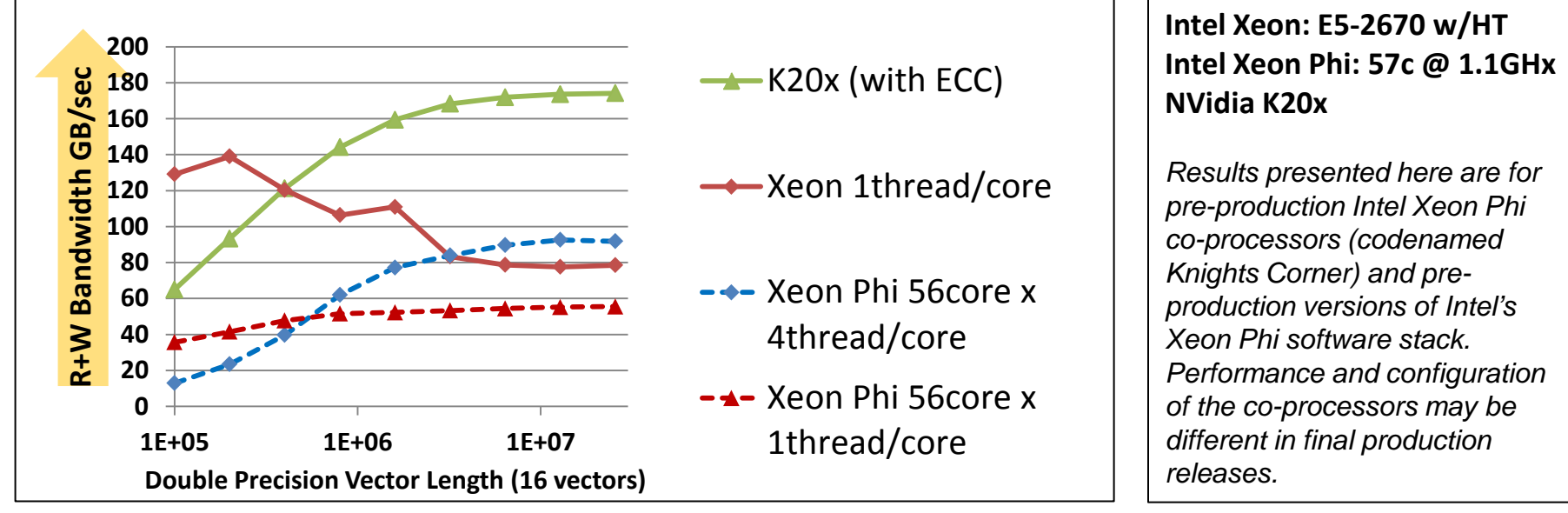

- **Simple sequence of vector-reductions and vector-updates**
	- **To orthonormalize 16 vectors**
- **Performance for vectors > L3 cache size**
	- **NVDIA K20x : 174 GB/sec = ~78% of theoretical peak**
	- **Intel Xeon : 78 GB/sec = ~71% of theoretical peak**
	- **Intel Xeon Phi : 92 GB/sec = ~46% of achievable peak**

### **Performance Test: Molecular Dynamics Lennard Jones force model using atom neighbor list**

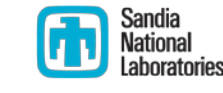

- **Solve Newton's equations for** *N* **particles**
- **Simple Lennard Jones force model:** *Fi* <sup>=</sup> ∑
- $j, r_{ij} < r_{cut}$ 6 ε $\left[\left(\frac{\varsigma}{r_{ij}}\right)^{'}\right]$ 7  $-2\left(\frac{\varsigma}{r_{ij}}\right)^{13}$
- **Use atom neighbor list to avoid N2 computations**

```
pos i = pos(i);
for( jj = 0; jj < num\_neighbors(i); jj++) {
   j = neighbors(i,jj); 
   r_ij = pos_i – pos(j); //random read 3 floats
   if ( |r_ij| < r_cut )
     f_i += 6*e*( (s/r_ij)^7 – 2*(s/r_ij)^13 )
}
f(i) = f(i)
```
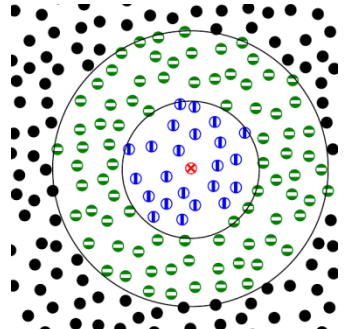

- **Moderately compute bound computational kernel**
- **On average 77 neighbors with 55 inside of the cutoff radius**

## **Performance Test: Molecular Dynamics**

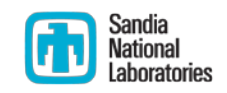

**Lennard Jones (LJ) force model using atom neighbor list**

- **Test Problem (#Atoms = 864k, ~77 neighbors/atom)**
	- **Neighbor list array with correct vs. wrong layout**
		- **Different layout between CPU and GPU**
	- **Random read of neighbor coordinate via GPU texture fetch**

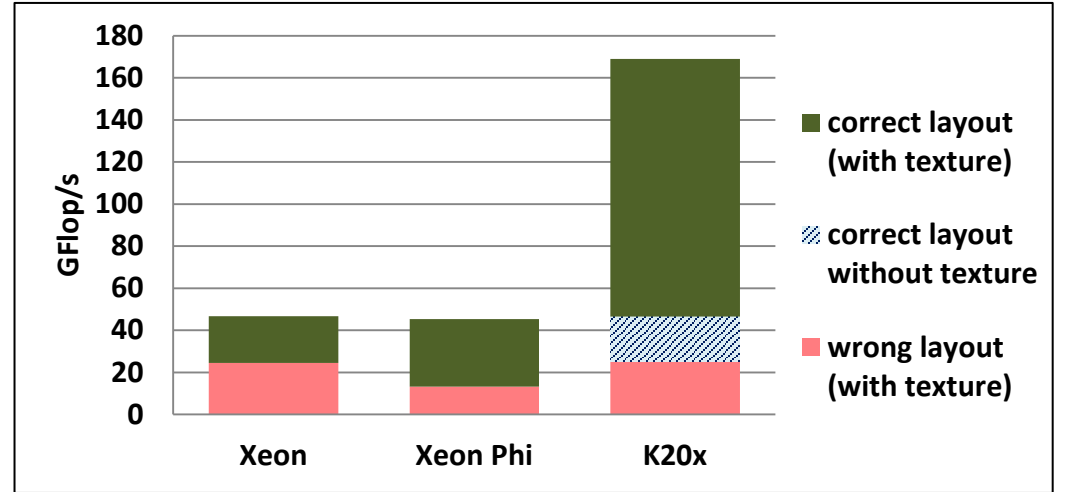

**Intel Xeon: E5-2670 w/HT Intel Xeon Phi: 57c @ 1.1GHx NVidia K20x**

*Results presented here are for pre-production Intel Xeon Phi co-processors (codenamed Knights Corner) and preproduction versions of Intel's Xeon Phi software stack. Performance and configuration of the co-processors may be different in final production releases.*

### **Large loss in performance with wrong layout**

**Even when using GPU texture fetch**

### **MPI+X Performance: MiniMD**

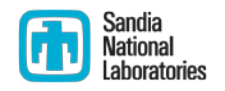

- **Comparing X = OpenMPI vs. Kokkos , one MPI process / device**
	- **Using GPU-direct via MVAPICH2; no native Cuda version to compare**
- **Strong scaling test: 2,048k atoms, ~77 neighbors/atom**

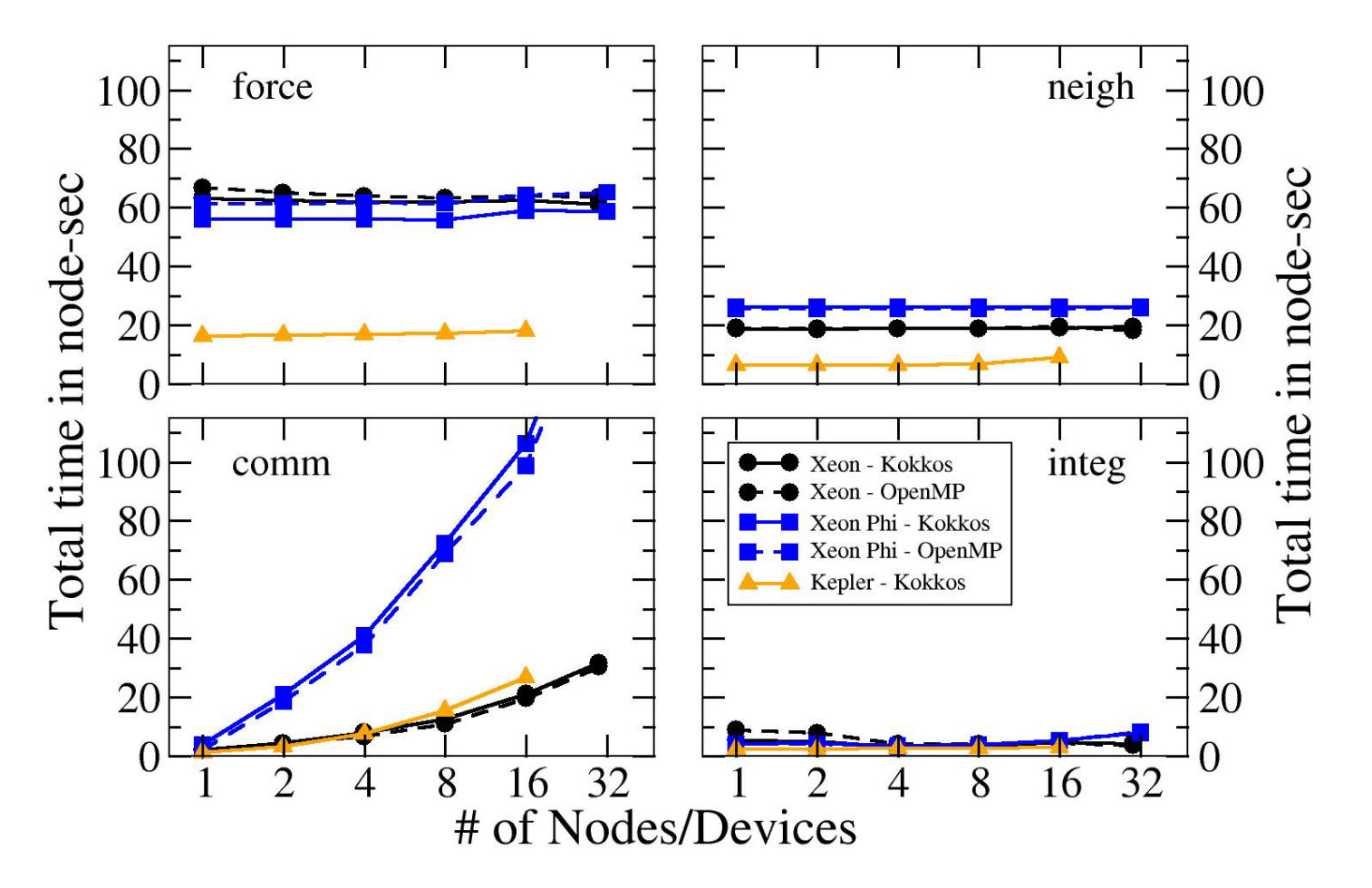

## **MPI+X Performance Test: MiniFE**

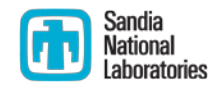

**Conjugate Gradient Solve of a Finite Element Matrix**

- **Comparing X = Kokkos, OpenMP, Cuda (GPU-direct via MVAPICH2)**
- **Weak scaling with one MPI process per device**
	- **Except on Xeon: OpenMP requires one process/socket due to NUMA**
	- **8M elements/device**
- **Kokkos performance**
	- **90% or better of "native"**
	- **Improvements ongoing**

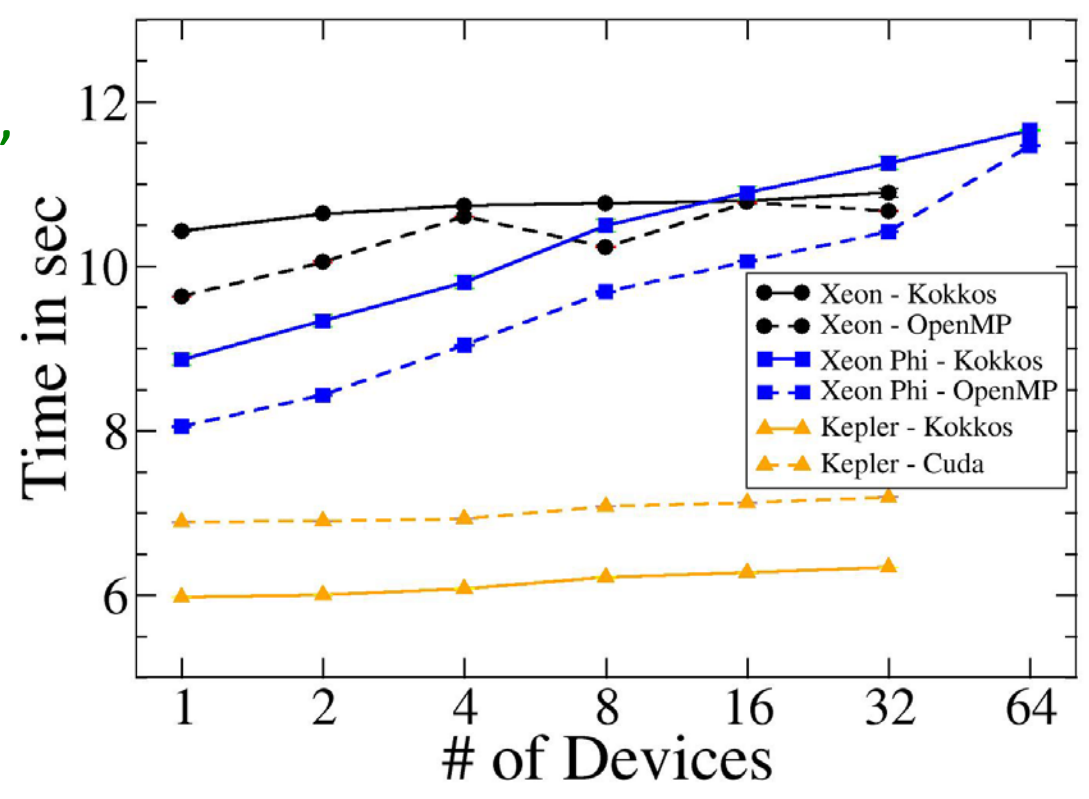

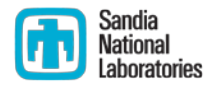

### **Outline**

- **Core: Fundamental Concepts**
- **Core: Views to Arrays**
- **Core: Views to Arrays – Advanced Features**
- **Core: Parallel Dispatch of Functors**
- **Core: Parallel Correctness and Performance**
- **Core: Device Initialization and Finalization**
- **Core: Performance Evaluation**
- **Core: Plans**

### **Core : Plans**

### **Research & development**

- **Mantevo mini-applications (mini-drivers)**
- **Functor::operator()( Device ) interface**
	- **Portable access to Cuda block & shared memory capabilities**
	- **Team collectives under development**
	- **Prototyped with 'Cuda' and 'Threads' devices**
- **Aggregate scalar types**
	- **complex, stochastic, automatic differentiation**
- **Generalize tiled (blocked) layouts**
- **Task-data-vector unified parallelism: Kokkos/Qthreads LDRD**
	- **Enhance Kokkos API to parallel dispatch task-graph of functors**
	- **Enhance Qthreads to schedule functors on teams of threads**
	- **Views for threaded graph data structures and algorithms**
	- **Make it all portable and performant (Xeon Phi and GPU)**

### **Core : Plans**

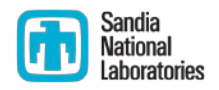

**Incremental migration strategy for C++ applications and libraries**

- **Replace array allocations with Views (in Host space)**
	- **Specify layout(s) to match existing array layout(s)**
	- **Extract pointers to allocated array data and use them in legacy code**
- **Replace array access with Views**
	- **Replace legacy array data structure(s) with View**
	- **Access data members via View API**
- **Replace functions with Functors, run in parallel on Host**
	- **Hard part: finding and extracting your functions' hidden states improve code quality**
	- **Hard part: finding and fixing remaining thread-unsafe (race) conditions most easily using atomic operations**
- **Set device to 'Cuda' and run on GPU**
	- **Hard part: thread scalability, some functors may require redesign**

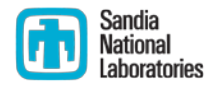

### **Outline**

- **Core: Fundamental Concepts**
- **Core: Views to Arrays**
- **Core: Views to Arrays – Advanced Features**
- **Core: Parallel Dispatch of Functors**
- **Core: Parallel Correctness and Performance**
- **Core: Device Initialization and Finalization**
- **Core: Performance Evaluation**
- **Core: Plans**
- **Example: Unordered map global-to-local ids**
- **Example: Finite element integration and nodal summation**
- **Example: Particle interactions in non-uniform neighborhoods**

### **Example Source Code In the Trilinos git repository:**

- **Example: Unordered map global-to-local ids**
	- **./packages/kokkos/example/global\_2\_local\_ids/**
- **Example: Finite element integration and nodal summation**
	- **./packages/kokkos/example/feint/**
- **Example: Particle interactions in non-uniform neighborhoods**
	- **./packages/kokkos/example/md\_skeleton/**
- **Configuring 'cmake' on testbeds to build examples:**
	- **./packages/kokkos/config/configure\_compton\_cpu.sh**
	- **./packages/kokkos/config/configure\_compton\_mic.sh**
	- **./packages/kokkos/config/configure\_shannon.sh**